# **Application: gvSIG desktop - gvSIG bugs #5126**

## **Limpiar selección no se activa en documento Vista**

10/30/2019 12:34 PM - Álvaro Anguix

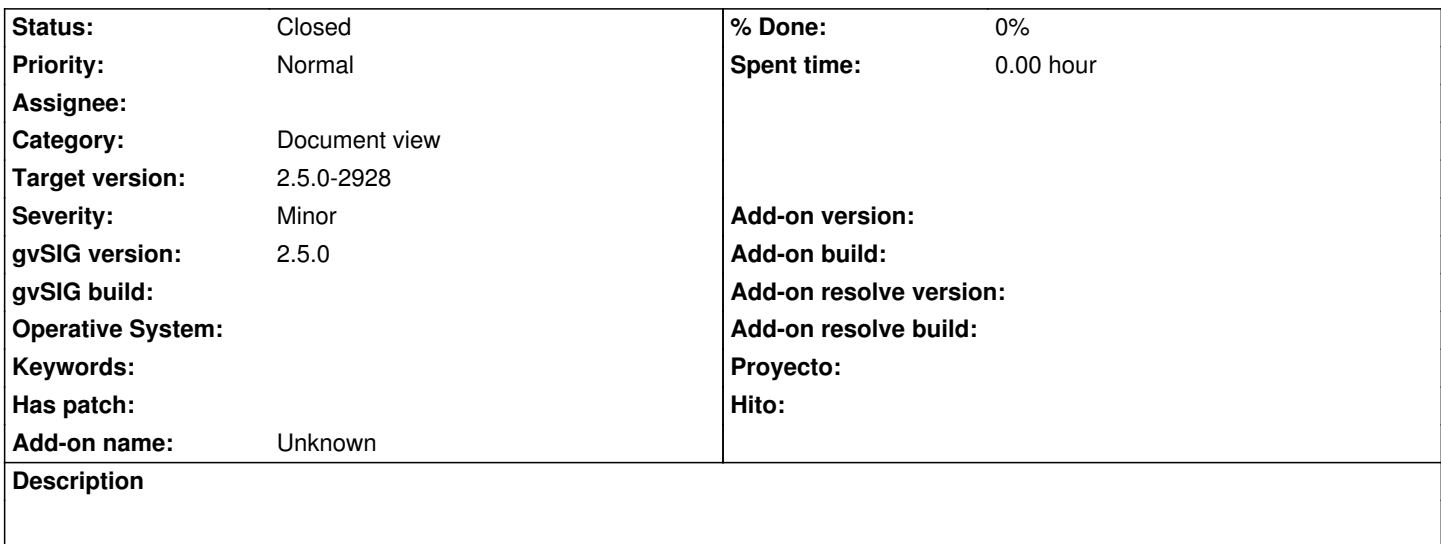

Cualquier capa, seleccionamos elementos. El botón (o opción de menú) de limpiar selección no se activa. Sí se activa en el documento Tabla.

#### **Associated revisions**

**Revision 44535 - 10/30/2019 12:42 PM - Óscar Martínez**

refs #5126 no se activada el limpiar selección correctamente

#### **History**

### **#1 - 10/30/2019 12:43 PM - Óscar Martínez**

*- Target version changed from 2.5.0-2930-final to 2.5.0-2928*

*- Status changed from New to Fixed*

#### **#2 - 11/04/2019 01:26 PM - Álvaro Anguix**

*- Status changed from Fixed to Closed*